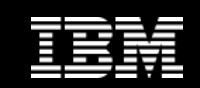

# InfoSphere"<br>software

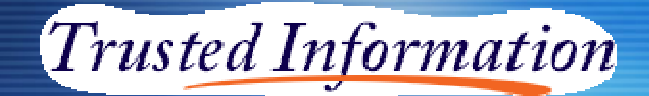

#### InfoSphere z/OS Integration Tools for IMS

**Information Management software** 

**Jean-Baptiste CHAUTARD** Technical Sale Information Management & Information Integration

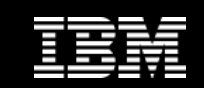

# Outils d'intégration z/OS

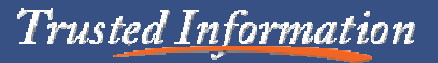

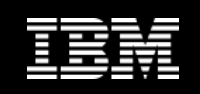

#### Outils d'intégration et de propagation z/OS

**InfoSphere Federation ServerInfoSphere Classic Federation Server**

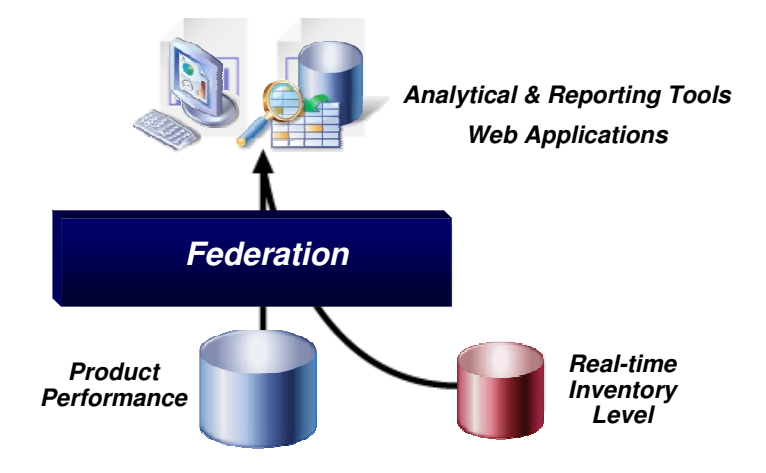

**InfoSphere Change Data Capture InfoSphere Replication Server InfoSphere Classic Replication Server InfoSphere Classic CDCIMS to IMS Replication** 

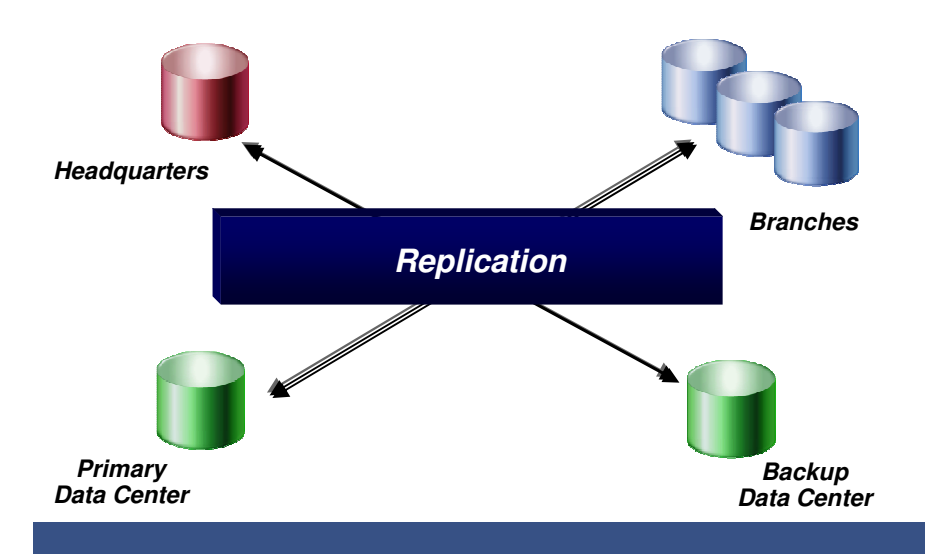

**InfoSphere Change Data Capture InfoSphere Classic Data Event PublisherInfoSphere Data Event Publisher**

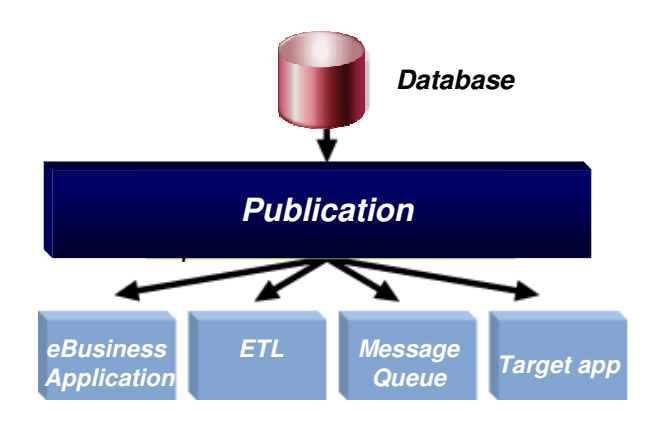

**Trusted Information** 

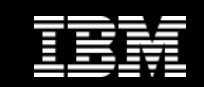

# Roadmaps

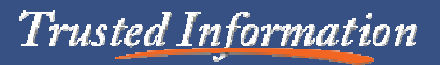

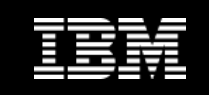

#### Evolution et Roadmap des produits

- **InfoSphere Classic Federation et Classic Data Event PublisherVersion actuelle en production z/OS V10.1→ Prochaine version V11prévue fin 2013.**
- **InfoSphere Classic CDC for IMS z/OSVersion actuelle en production z/OS V10.1→ Prochaine version V11prévue fin 2013.**
- **InfoSphere IMS to IMS Replication for IMS z/OSVersion actuelle en production z/OS V10.1→ Prochaine version V11prévue fin 2013.**

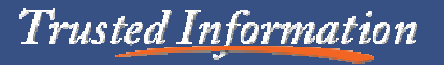

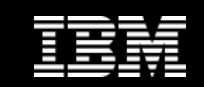

# Classic Federation Server

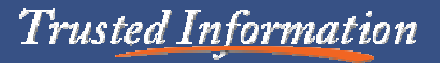

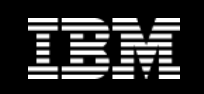

#### Classic Fed bases

- $\bullet$  **Lecture et écriture de sources de données mainframe par SQLdepuis Unix, Windows**
- •**Interfaces standard ODBC/JDBC SQL.**
- $\bullet$  **Gestion par metadonnées :** 
	- •**Pas de programmation mainframe.**
	- •**Configuration aisée.**
	- •**Facilités de maintenance.**

**DB2 UDB for z/OSSoftware AGAdabasVSAM, IAM & sequentialCA** Datacom **IDMS CA IMSInfoSphereClassic Federation Server**

- • **Offre l'accès du Mainframe :**
	- •**Aux portails self-service.**
	- •**Aux solutions e-commerce.**
	- $\bullet$ **Aux outils de reporting et d'analyse ( tels que Business Object )**
	- $\bullet$  **Aux outils de transformation et de nettoyage de données pour les datawarehouses, ODS, etc ( tels que Datastage ou Qualitystage ).**

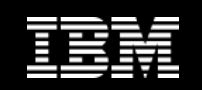

## Classic Fed Implementation

- • **Définition de type metadonnée**
	- • Création de description relationnelle de source de données mainframes par mappage de definitions physiques en tables logiques
	- • Gestion interactive des metadonnées
		- Technologie Eclipse
		- Appel dynamique depuis les sources
			- IDMS Dictionary, Adabas Predict, COBOL copybooks
- • **JDBC, ODBC and CLI Clients**
	- •Interfaces standardisées pour les applications

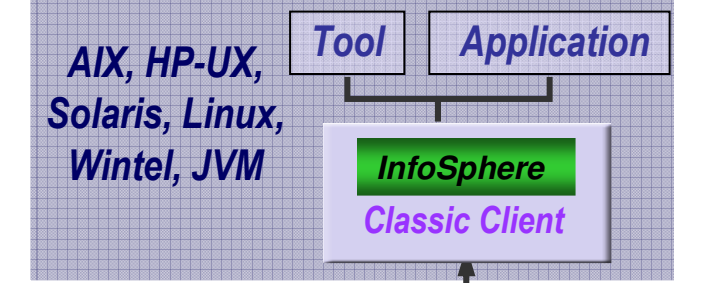

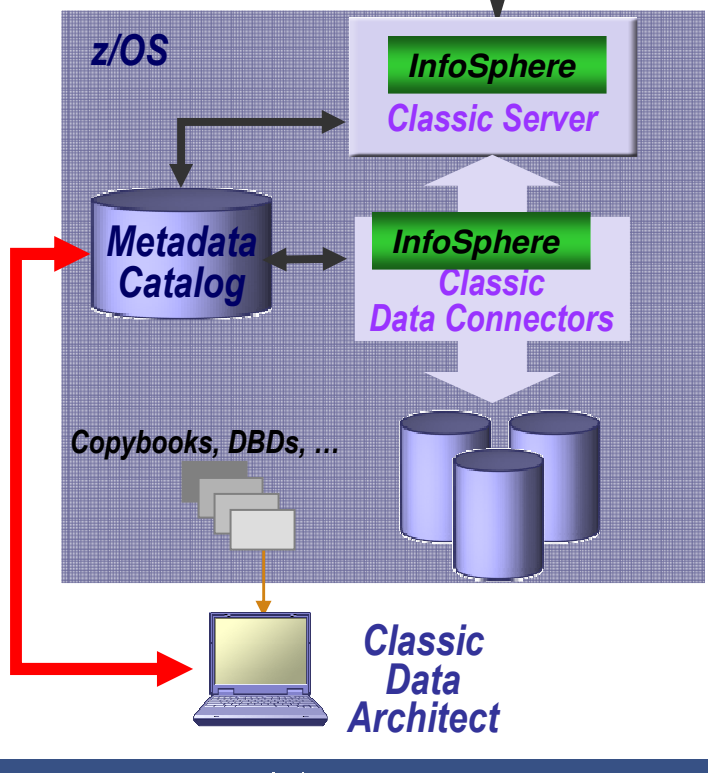

#### Classic Fed Metadonnées

- • **Les metadonnées définissent les mappages orientés métiers**
	- • Importation des définitions physiques depuis :
		- •Copybooks, IDMS schemas, IMS DBDs, Predict & DB2 catalog
	- •Génèrent les définitions relationnelles
	- $\bullet$ Customisation par interface utilisateur
- • **Simulent une catalogue de base de données DB2**
	- •Catalogue de type RDBMS ( systables, syscolumns )
	- •Tables de mappage accessibles par requêtes SQL
- • **Metadata driven features**
	- •Translation automatique des data types
	- •Mappages de tables complexes ( segments, enregs)
	- •Utilisation de clauses WHERE.
	- $\bullet$ Sécurité par schémas, vues, et sécurité type DB2

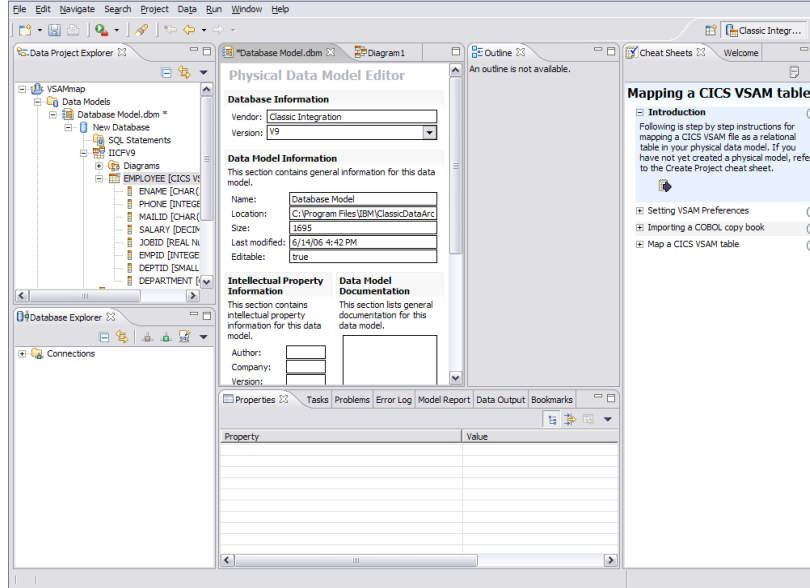

Classic Integration - Database Model dbm - Classic Data Architect

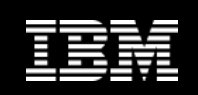

<u>. 1812</u>

日

file as a relational

**MetadataCatalog**

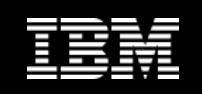

#### Classic Fed Clients

- $\bullet$  **ODBC/CLI (call level interface)**
	- ODBC 3.5
	- •64 bit CLI on AIX and Solaris
	- USS & z/OS CLI natif
	- Connection Pool (ODBC only)
- • **JDBC**
	- JDBC 2.1
	- Type 4
	- JNDI
	- •Connection Pool
	- XA Connection Pool
- • **Communication avec serveur utilisant:**
	- TCP/IP sur toutes plateformes
	- WebSphere MQ sur Windows, z/OS and JVM

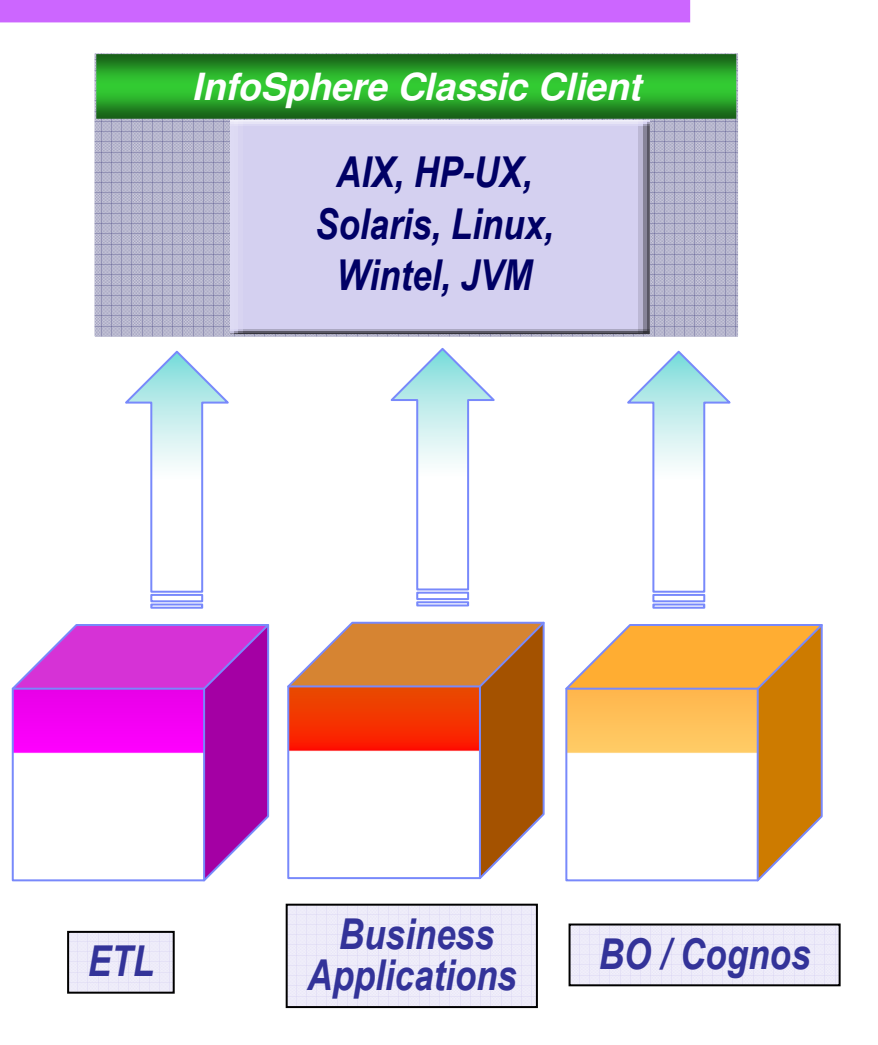

#### Classic Fed Protocole

- •**Support des ordres SELECT/INSERT/UPDATE/DELETE**
- • **Single & two phase commit** 
	- •Commit/Rollback/Autocommit supportées pour toute sources de données
	- Service du two phase commit:
		- DB2, IMS, TVS & CA-Datacom disponibles
- • **Gestion des erreurs SQL**
	- Erreurs SQL et codes réponses renvoyés dans les résultats
- • **Appels de procédures stockées** 
	- • Renforcement des programmes existants & algorythmes mainframe
	- •Appel de transactions IMS
	- $\bullet$  Utilisées en interne pour :
		- •Récupération des sources de données par Classic Data Architect
		- •Support du langage de commande ASNCLP pour la réplication
		- •Les queues d'administration de la réplication

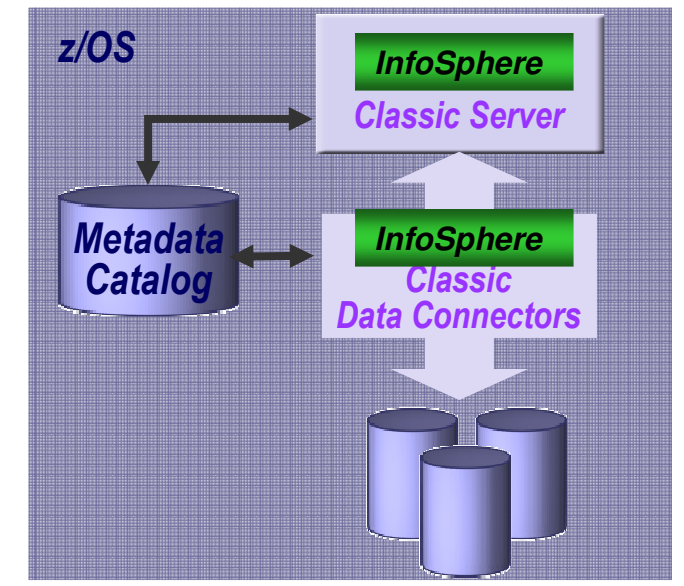

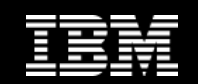

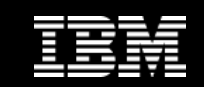

# Classic Event Publisher

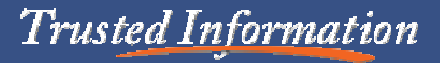

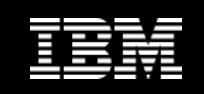

#### Classic Event Pub Bases

- •**Capture d'évènements en temps réel**
- • **Publication de ces évènements pour :** 
	- •**Renforcer les processus métier gérant les données opérationnelles**
	- •**Intégration indépendante des applications**
	- •**Formats de publication liés aux sources**

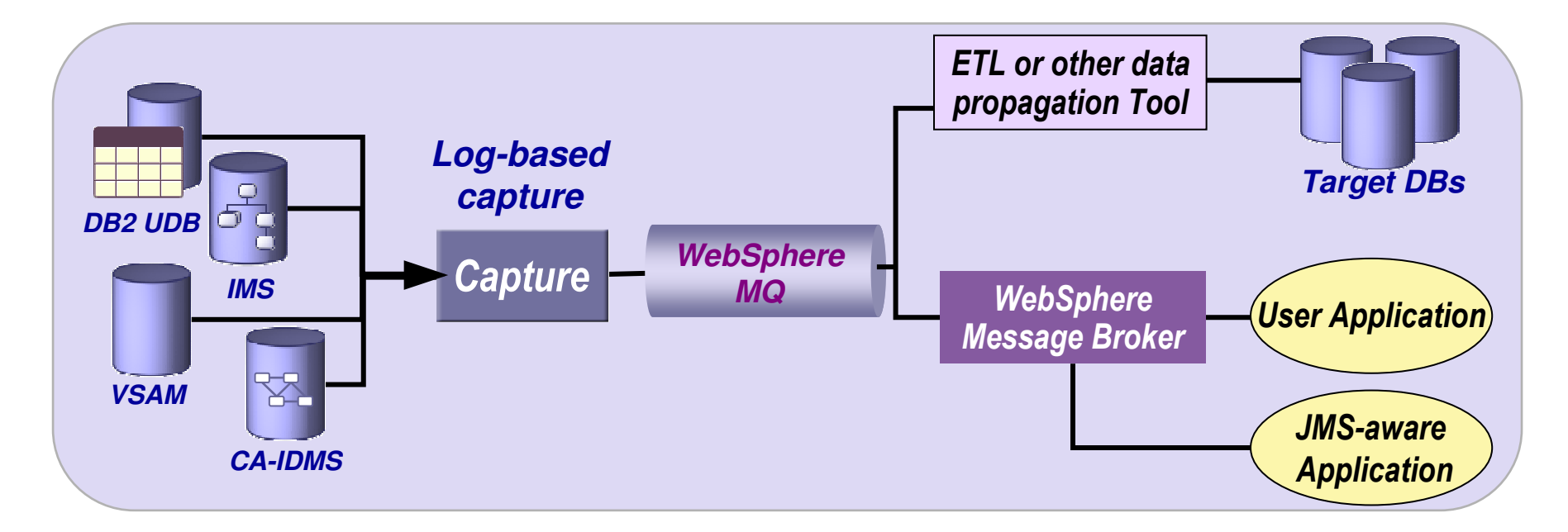

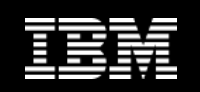

## Classic Event Pub Implementation

- • **Capture en arrière-plan ou temps réel des changements sur :** 
	- FichiersVSAM ( batch & CICS )
	- •Bases IMS
	- Bases CA-IDMS •
	- •Bases Adabas
- • **Images avant/après**
	- Vers WebSphere MQ
	- En format XML ou délimité•
	- •Reformattées en format relationnel cohérent
- • **Agents de capture propres à chaque source de données**
	- Basés sur les loggings actifs
	- $\bullet$ Recovery depuis les fichiers de log
	- • Alternatives pour les capture VSAM
		- MVS Forward Recovery Logs
		- •CICS Autojournal
		- VSAM natif (batch)

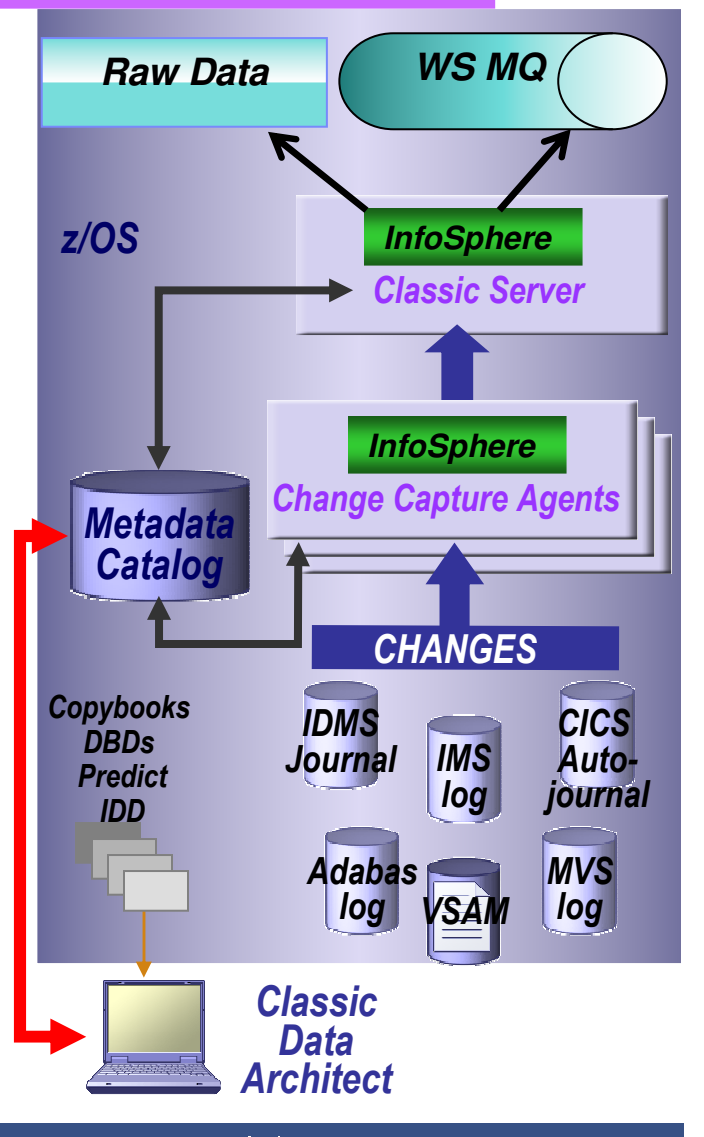

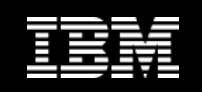

#### Classic Event Pub Outputs

#### **Messages XML**

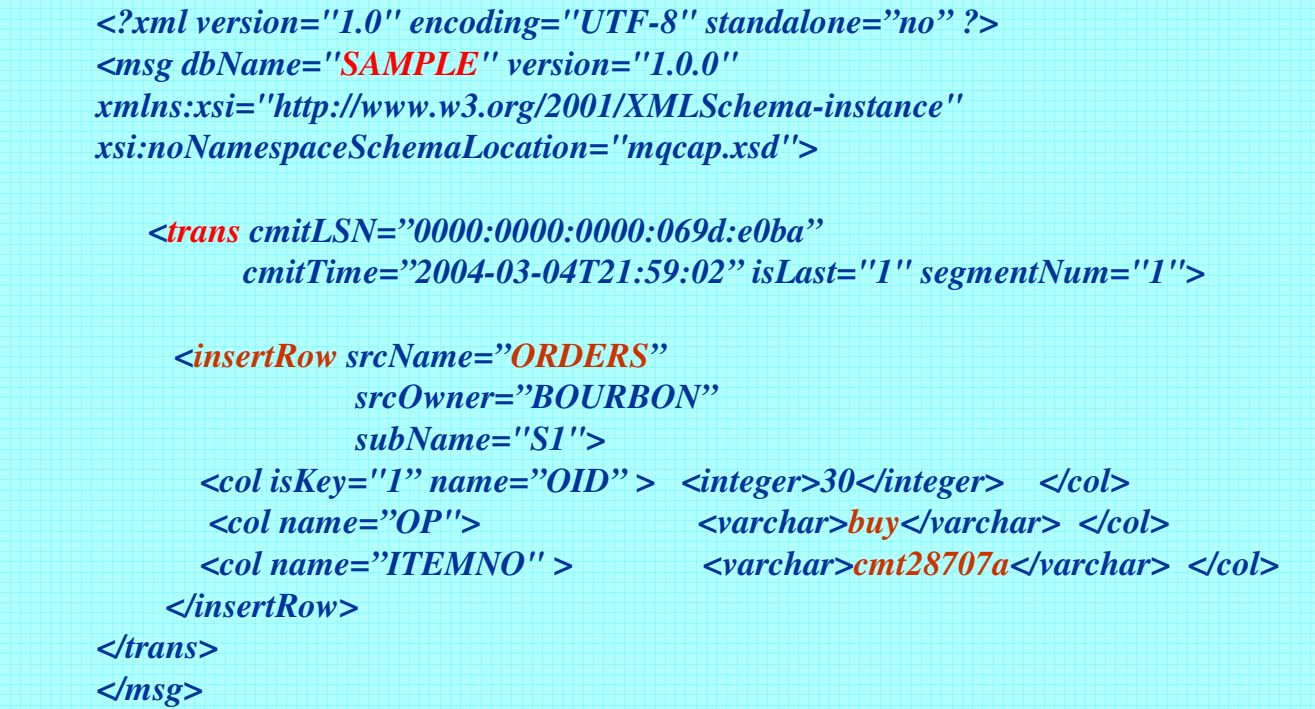

#### **Délimité CDV ( Custom Delimited Values )**

**8,"IBM ","2006030","1523180005","TEST","EMPLOYEE","ISRT","A",100, "John","Doe", "MGR", "SALES",120000,12000 8,"IBM ","2006030","1523180305","TEST","EMPLOYEE","REPL","B",110, "Ed","Son", "MGR", "SALES",109000,100008,"IBM ","2006030","1523180305","TEST","EMPLOYEE","REPL","A",110, "Ed","Son", "MGR", "SALES",129000,12000**

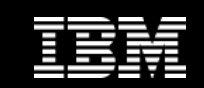

# Classic Data Architect

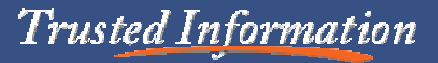

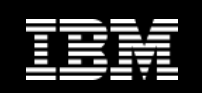

#### Classic Data Architect Bases

- $\bullet$  **Mapping de structures de données en tables relationnelles (views)**
	- Adabas
	- IMS
	- CA-IDMS
	- DB2 (Federation only)
	- IMS
	- CICS and native VSAM
	- Sequential data sources
	- CA-Datacom (Federation only)
- • **Connection au serveur et visualisation des métadonnées catalogue.**
- **Mises à jour dynamiques par SQL.**

#### **Utilisation :**

- • **II Classic Change Data Capture for z/OS**
	- $\bullet$  Mapping de structures sources en format relationnel.
- $\bullet$  **II Classic Data Event Publisher for z/OS**
	- $\bullet$  Mapping de structures sources en format relationnel.
	- $\bullet$ Définition Maps & Publications.
- • **II Classic Federation Server for z/OS**
	- • Mapping de structures sources en format relationnel.
- Pre-requis poste de travail
	- 450 MB hard disk space
	- 512 MB RAM

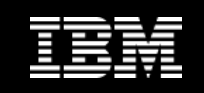

### Classic Data Architect Workflow

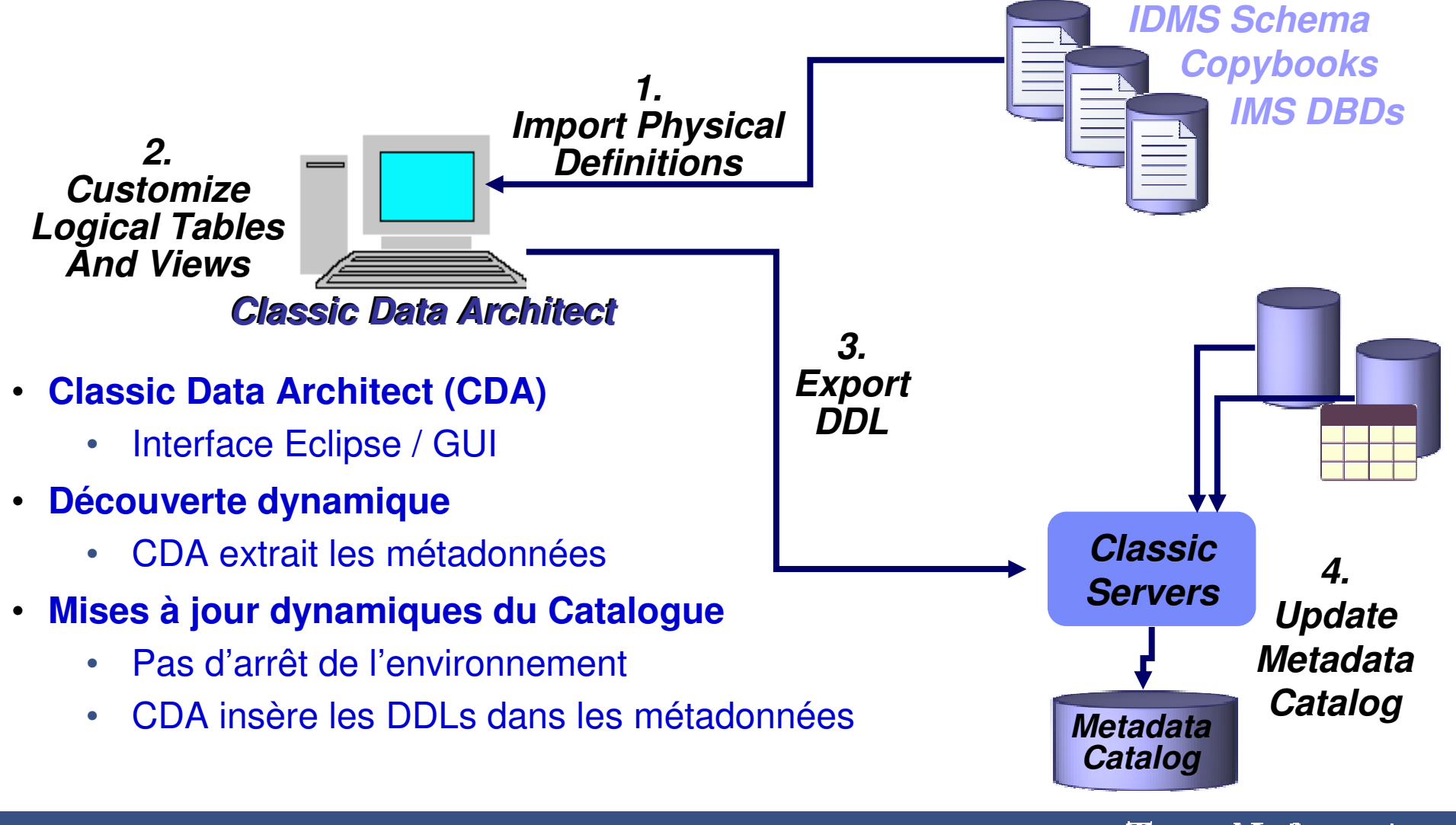

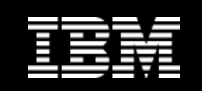

#### Classic Data Architect Ergonomie

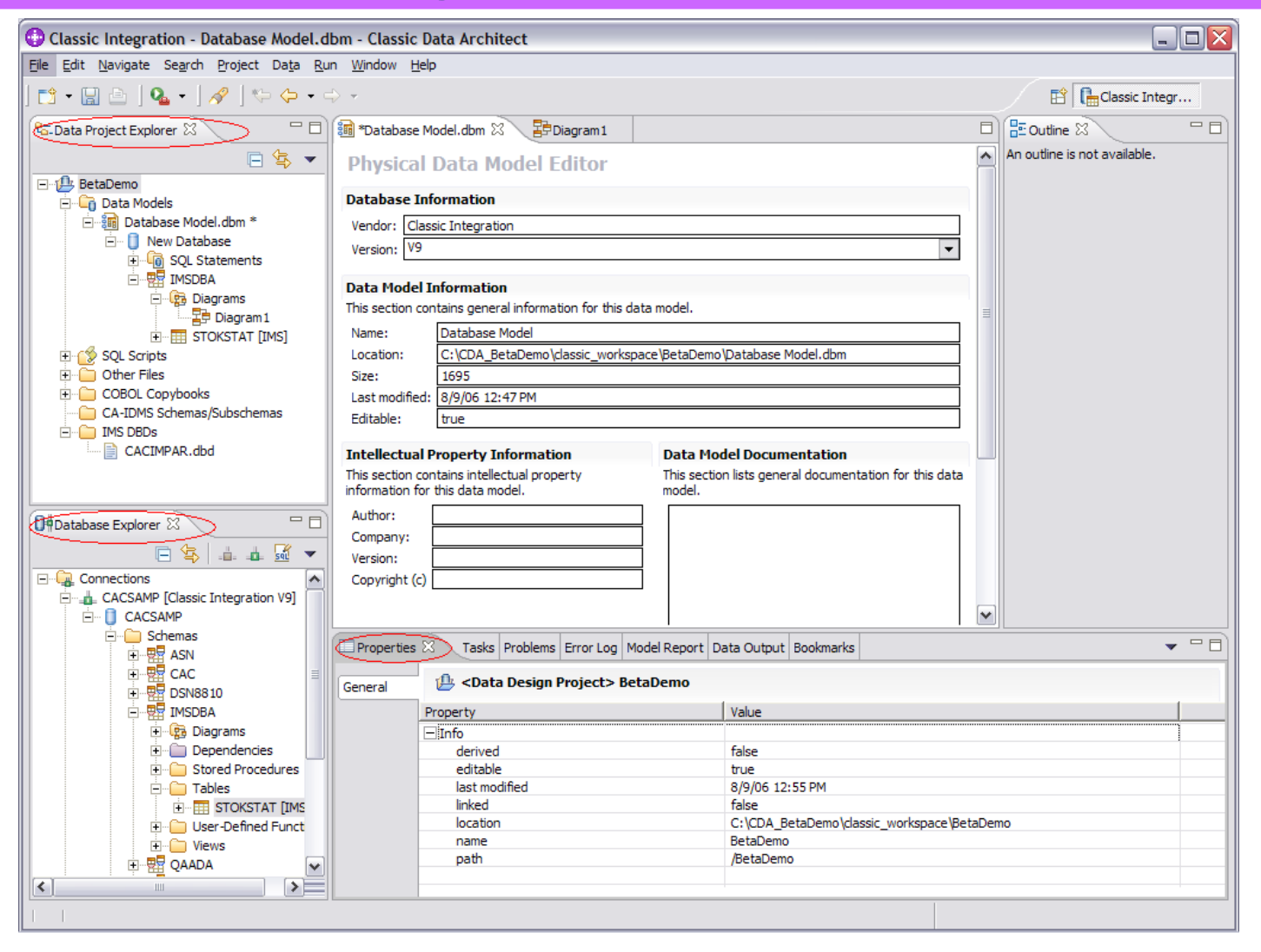

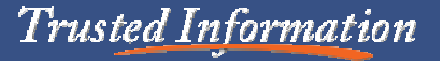

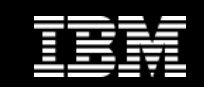

# Classic CDC

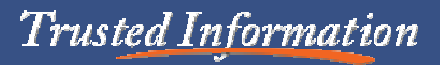

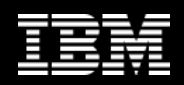

#### Classic CDC Bases

- **Classic CDC offre la possibilité de répliquer des données IMS for z/OS vers des cibles telles que :** 
	- Bases de données z/OS ou LUW.
	- Gestionnaires de message queues.
	- Flat files distribués.
	- Moteurs ETL tels que InfoSphere DataStage.
- **CDC IMS Capture supporte** 
	- DB/TM, DBCTL, Batch DL/I
	- Capture x'99' log records
- **Monitoring de replication basique sous la version/relase initiale via l'interface Management Console.**

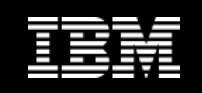

- $\bullet$ **Utilisation de l'interface Classic Data Architect ( CDA ).**
- •**Création et modification des tables et vues Classic.**
- •**Mappings relationnels de sources non-relationnelles.**
- •**Configuration et gestion de l'Address Space Classic.**

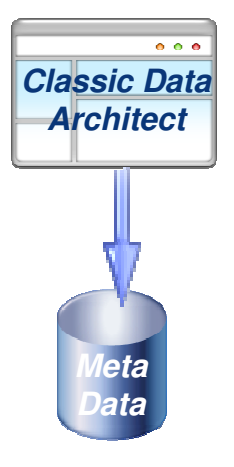

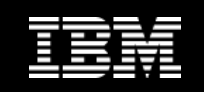

- $\bullet$ **Utilisation de l'interface Management Console.**
- •**Creation et gestion des Users et Datastores ( Access Server ) .**
- $\bullet$  **Creation et gestion des Souscriptions et Mappings.**
	- $\bullet$ Configuration centralisée.
	- •Gestion des objets de réplication.
	- •Définition da la connection source/target.
	- •Lancement et arrêt des mouvements de données.
	- •Tables/vues multiples .

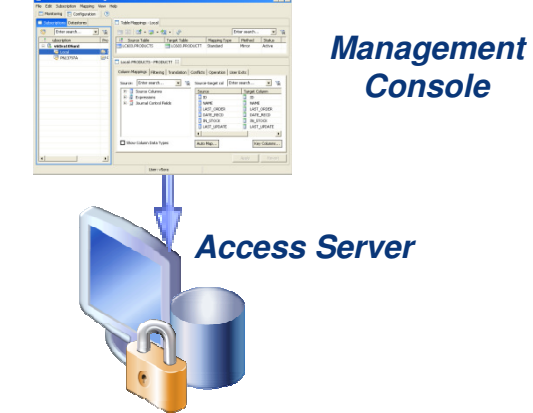

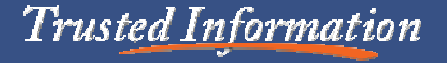

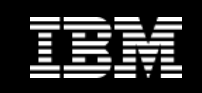

#### Classic CDC for IMS : Architecture Source Server

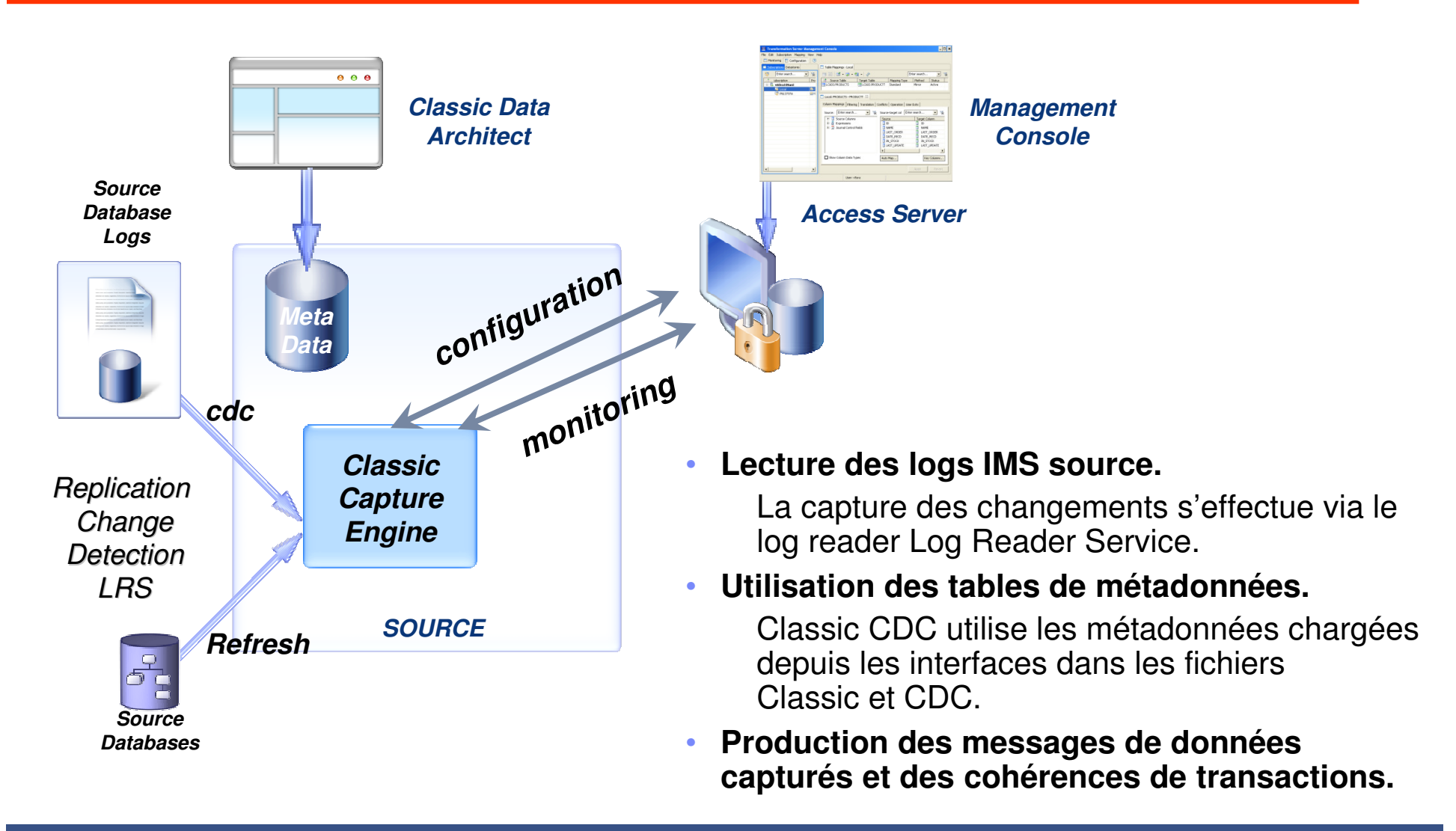

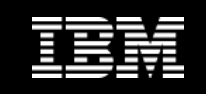

#### CDC for IMS : Architecture Target Server

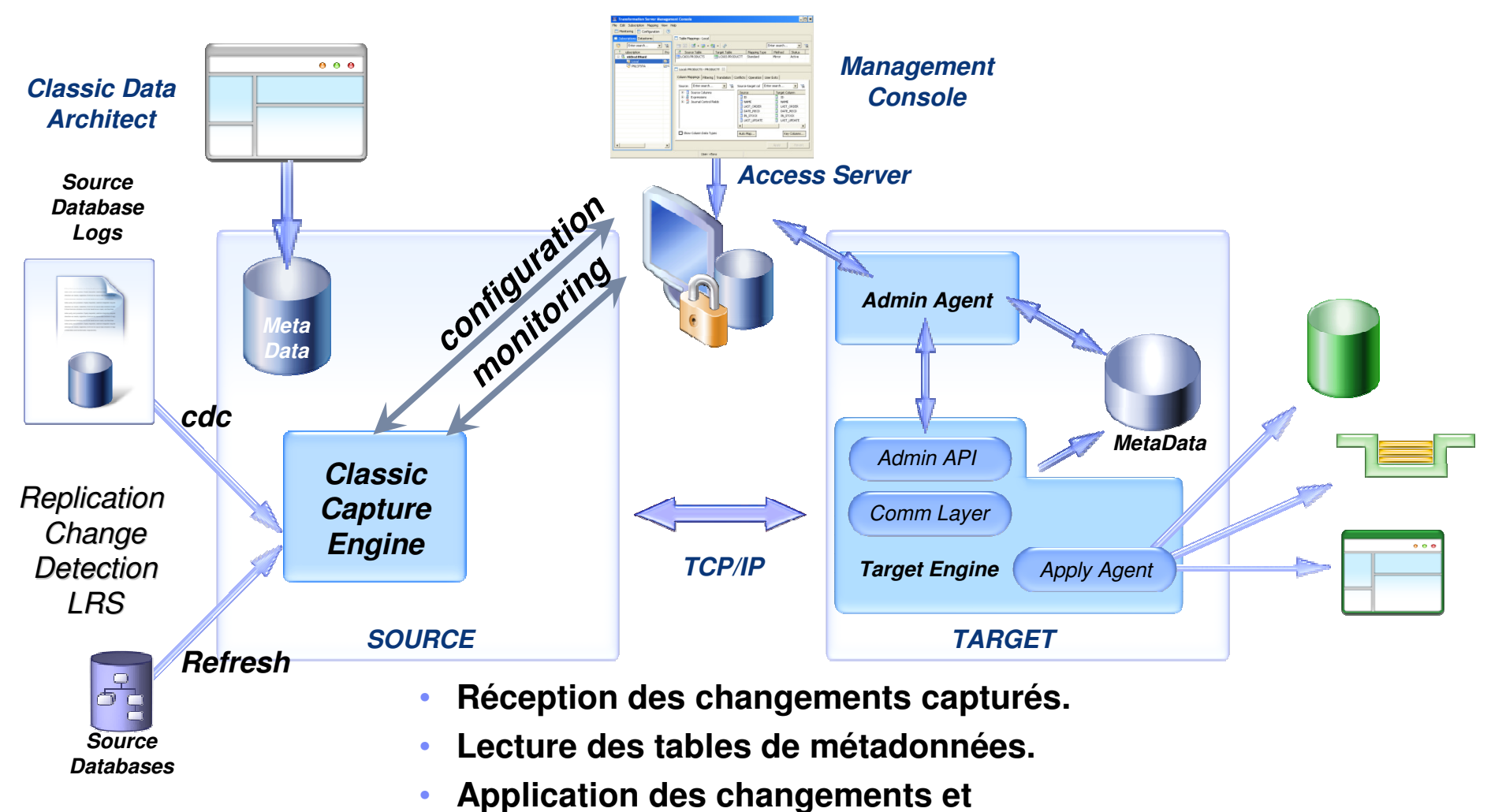

**cohérences transactionnelles.**

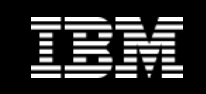

#### Classic CDC for IMS : Souscription

- **Configuration et gestion depuis les interfaces Classic et CDC.**
- **Stockage des descriptions dans les métadonnées Classic CDC.**
- **Etablit le lien entre source et cible.**
- **Contrôle de réplication par lancements/arrêts souscriptions.**
- **Monitoring de réplication.**

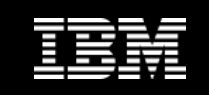

#### Classic CDC for IMS : Modes de replication

- **Continuous mirroring**
	- Applique les changements sur la cible dès qu'ils ont étégénérés sur la source.
- **Scheduled end (periodic mirroring)**
	- Applique les changements selon la planification définie.
- **Refresh**
	- Applique une version snapshot du système source.

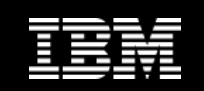

#### Classic CDC for IMS : Interfaces

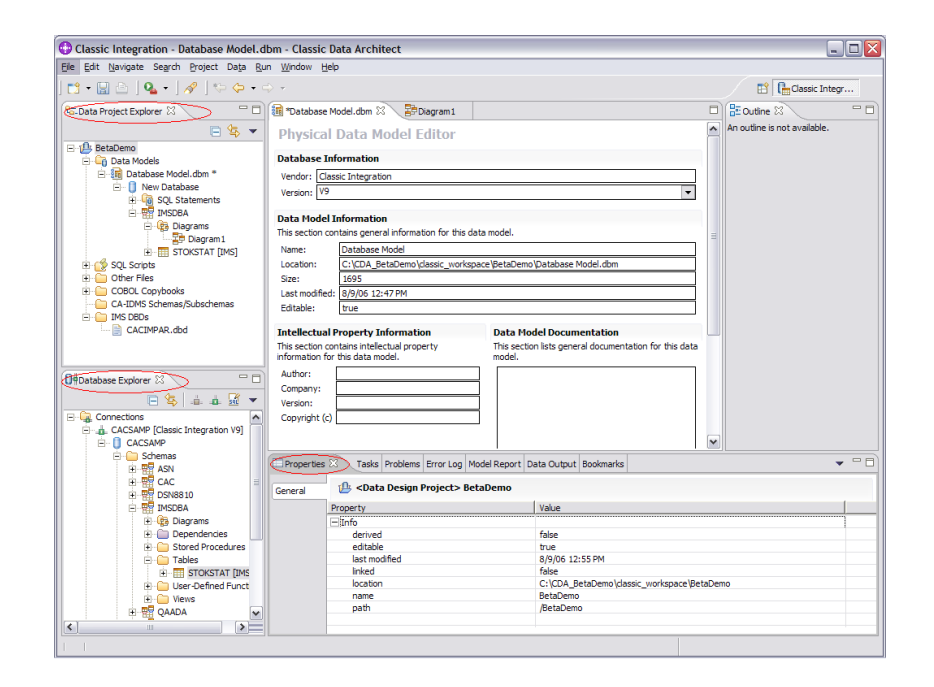

#### **CLASSIC DATA ARCHITECT**

#### **MANAGEMENT CONSOLE**

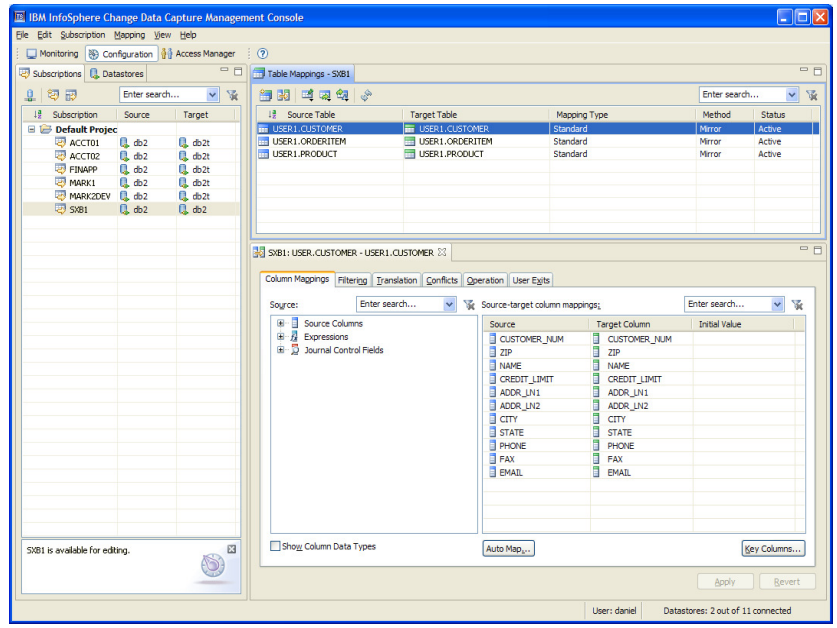

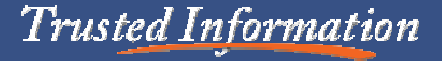

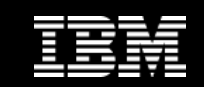

# IMS Replication

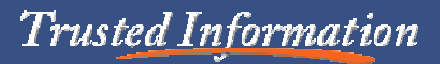

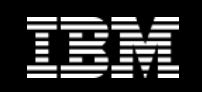

#### IMS Replication Bases

- **Replication Unidirectionnelle de données IMS**
	- Version 1 / Release 1:
		- Conflits détectés.
		- Résolution manuelle requise.
		- Chargement initial externe de la base cible.
		- Monitoring de réplication basique.
- **Administration via Classic Data Architect & commandes z/OS**
- **IMS Replication Capture supporte :** 
	- DB/TM, DBCTL, Batch DL/I
	- Capture x'99' log records
	- Increase in log volume due to change data capture records
- $\bullet$  **IMS Replication Apply supporte :**
	- La sérialisation basée sur les ressources mises à jour par UOR.

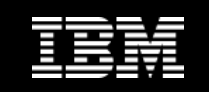

#### IMS Replication Architecture

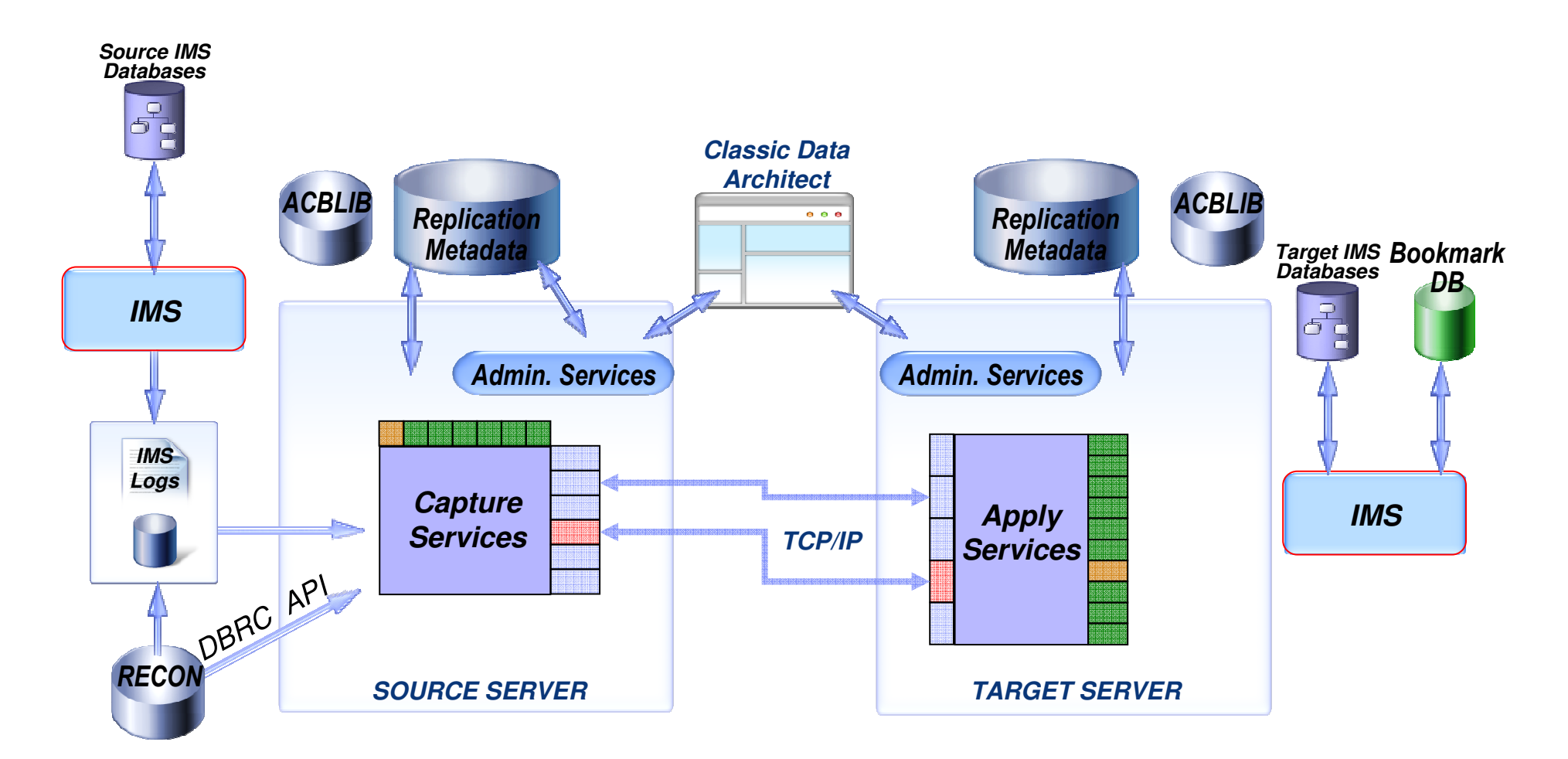

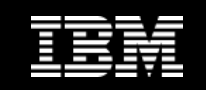

#### IMS Replication Details du Source Server

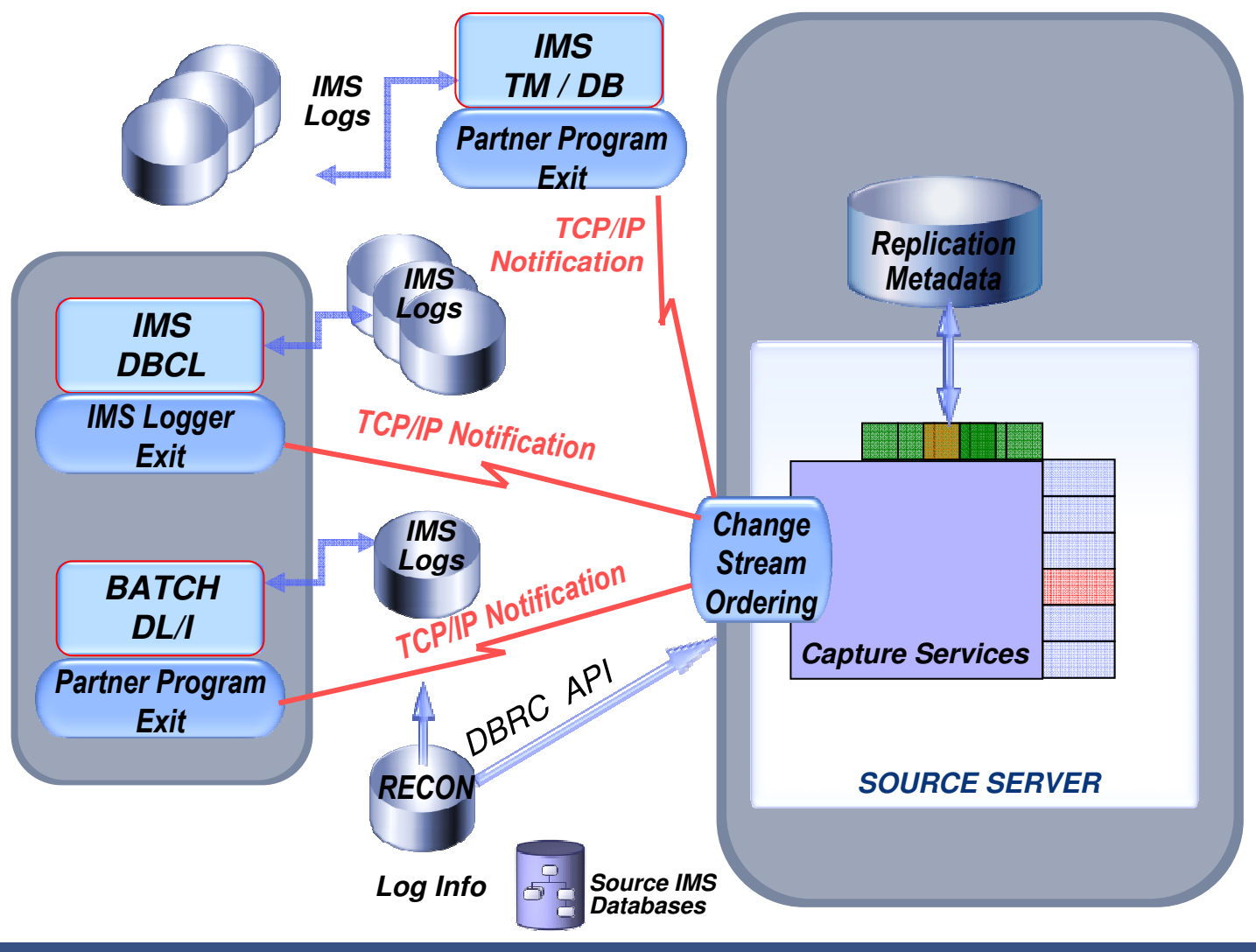

**Trusted Information** 

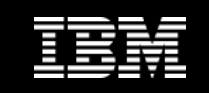

#### IMS Replication Details du Target Server

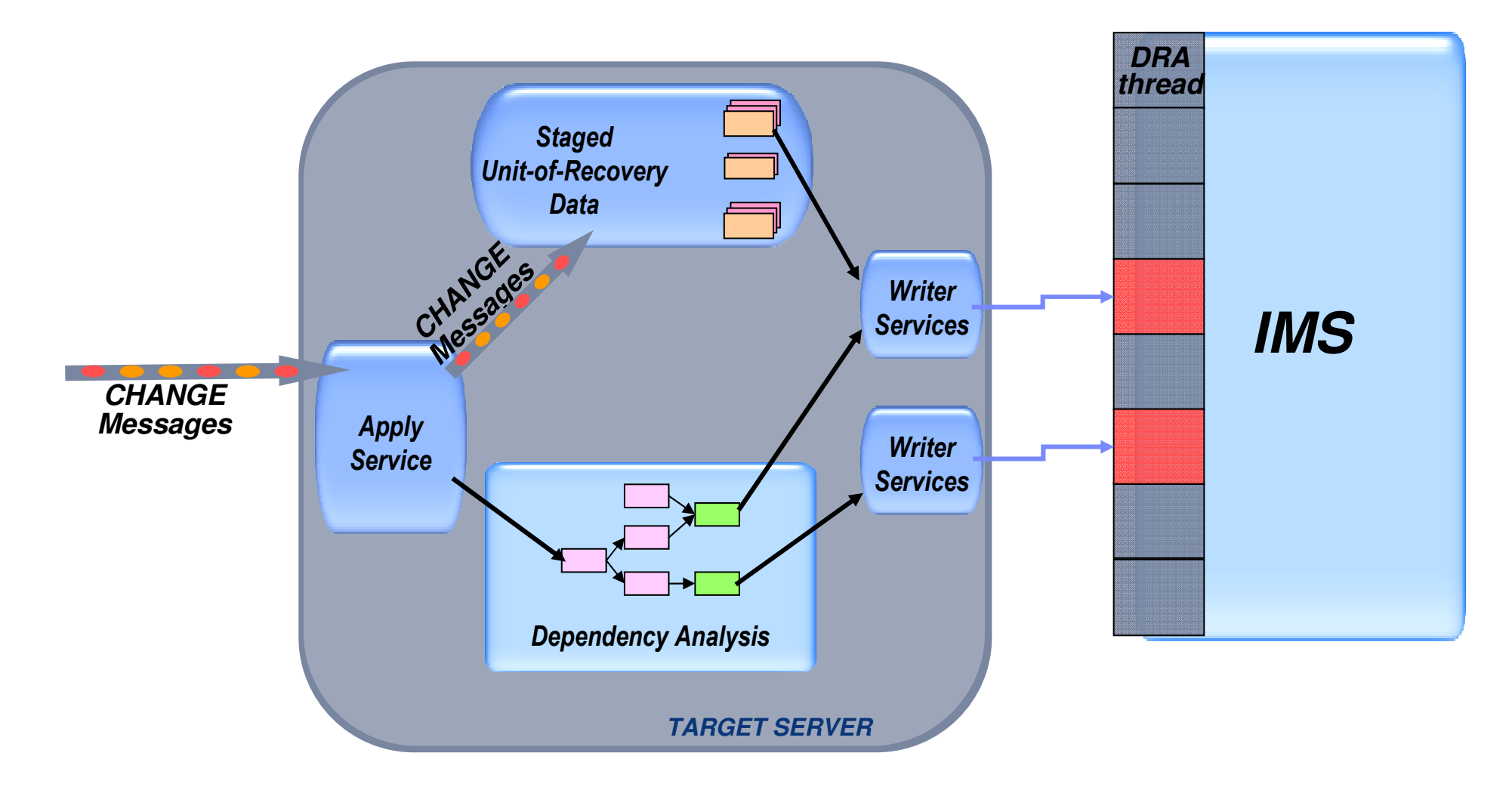

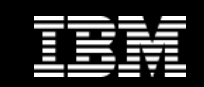

## Cas d'utilisation

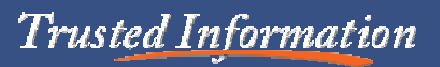

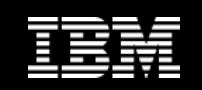

**Trusted Information** 

#### **Construire un ODS dynamique pour du Reporting Opérationnel ou pour créer une base d'Audit**

**"Solution déployée pour améliorer la visibilité du business dans les entreprises qui ont des besoins de BI opérationnelle et de l'Audit de données"**

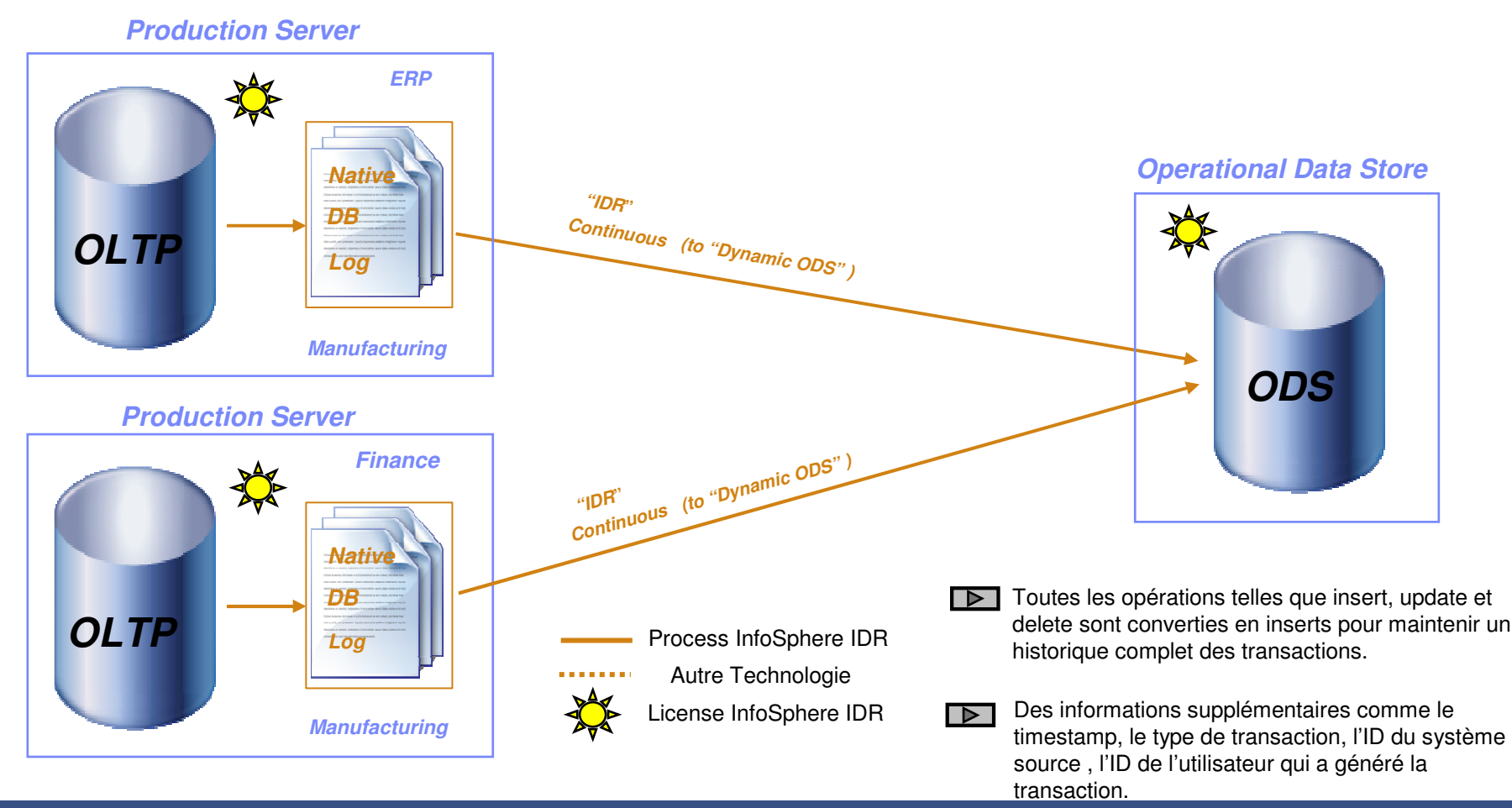

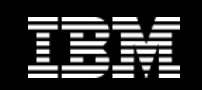

#### **Complémenter une architecture ETL existante**

**"Solution déployée pour améliorer la visibilité du business (Dynamic Warehousing) et réduire l'impact causé par les ETL sur les systèmes critiques"**

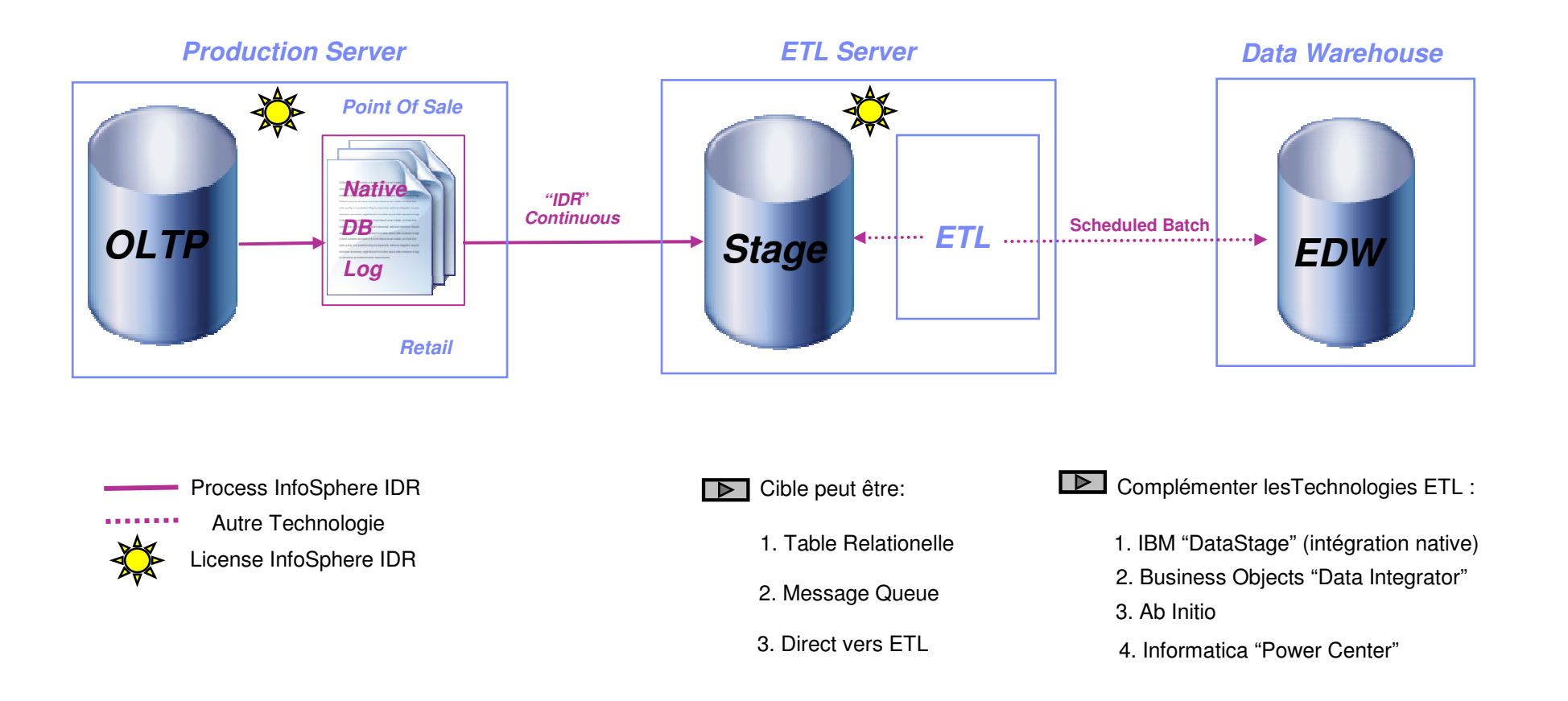

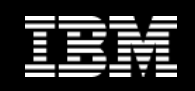

#### **Alimenter au fil de l'eau une Business Intelligence Appliance**

**"Solution déployée pour améliorer la visibilité du business en combinant les bénéfices coût/performance d'une Appliance BI avec une alimentation en temps réel".** 

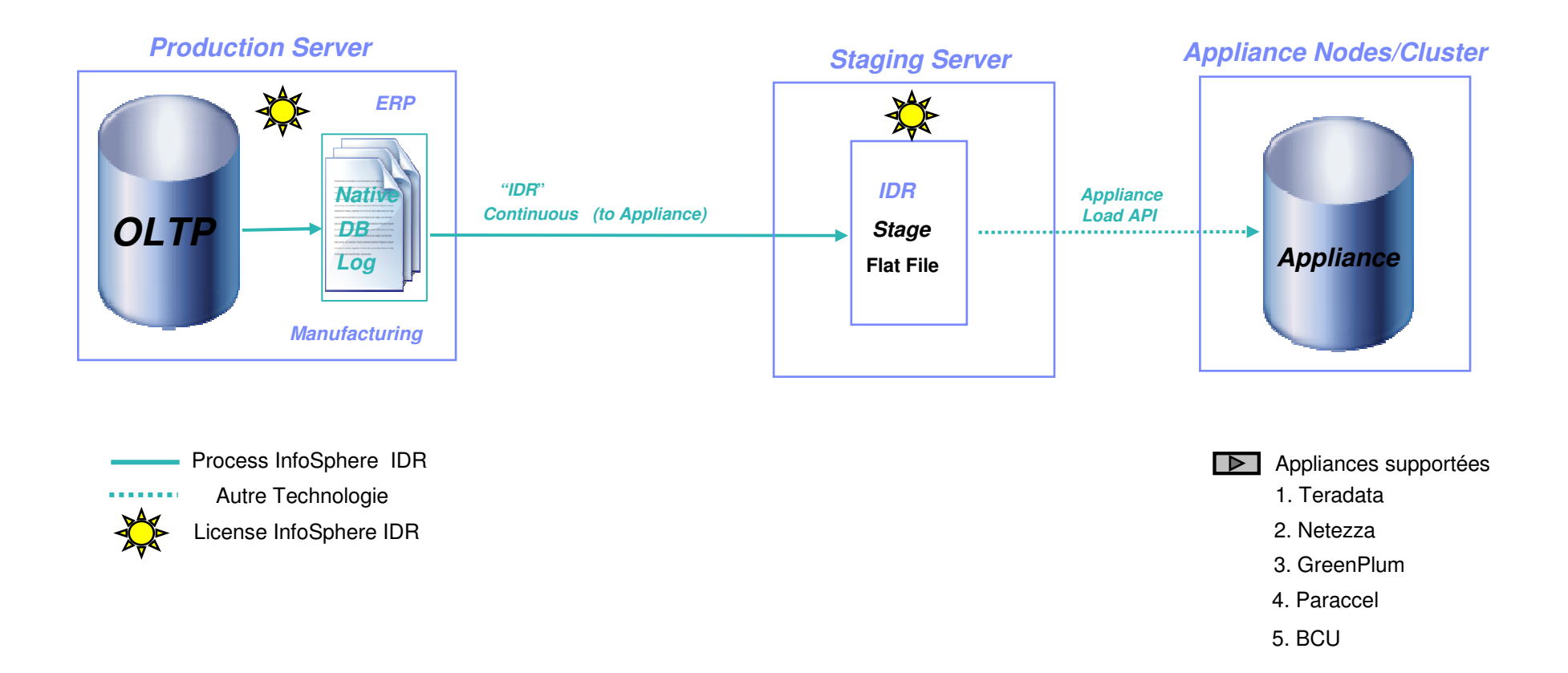

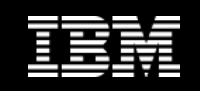

#### **Synchroniser des évènements via un Enterprise Service Bus**

**"Solution déployée pour permettre une alimentation en temps réel pour le SOA et pour répondre aux demandes business dans le domaine de l'intégration d'application".** 

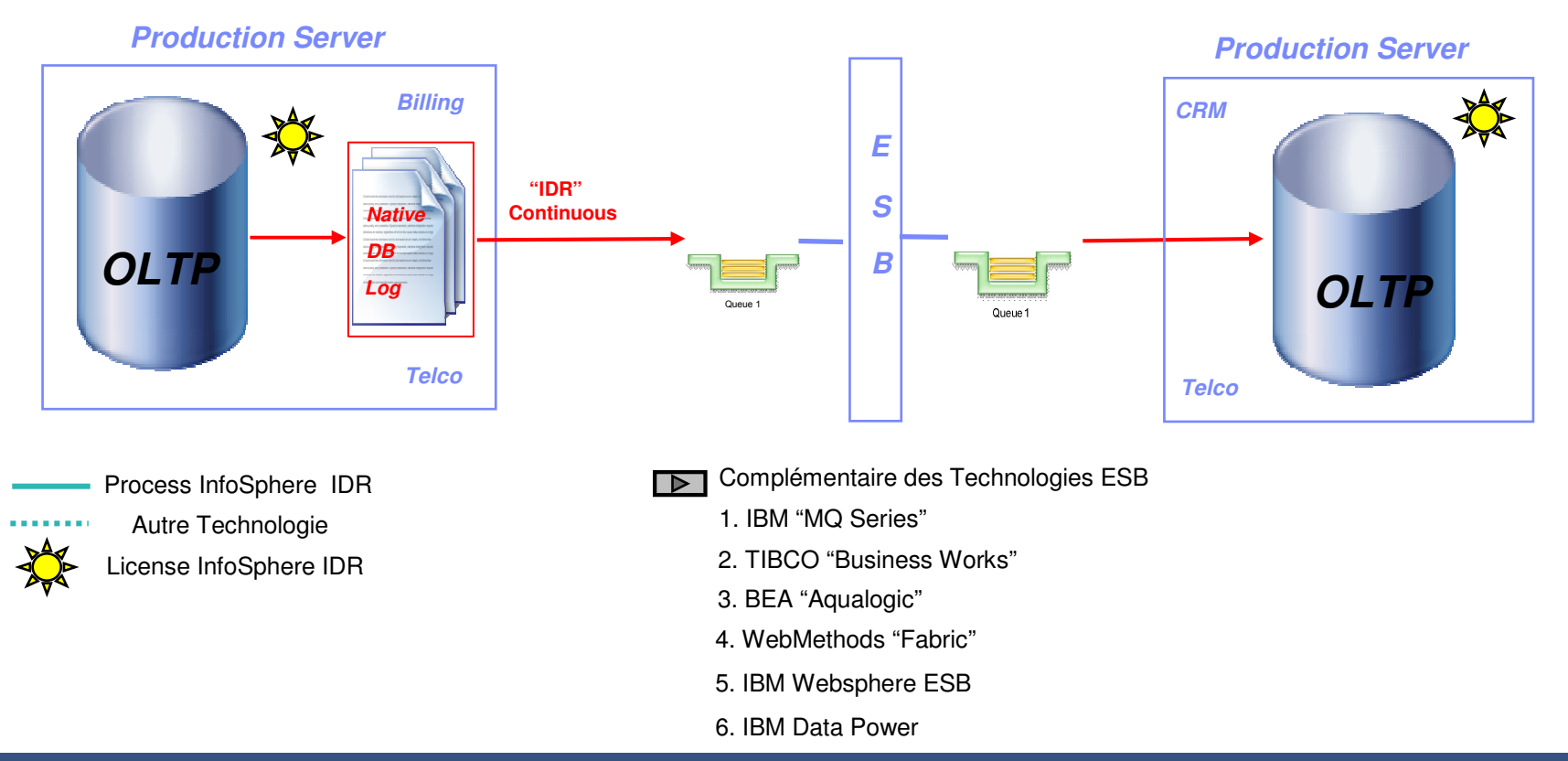

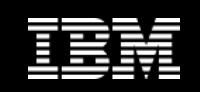

#### **Synchroniser une application E-Commerce**

**"Solution déployée pour apporter aux clients en temps réel une visibilité sur les ventes, la disponibilité des articles dans le domaine des applications e-commerce".** 

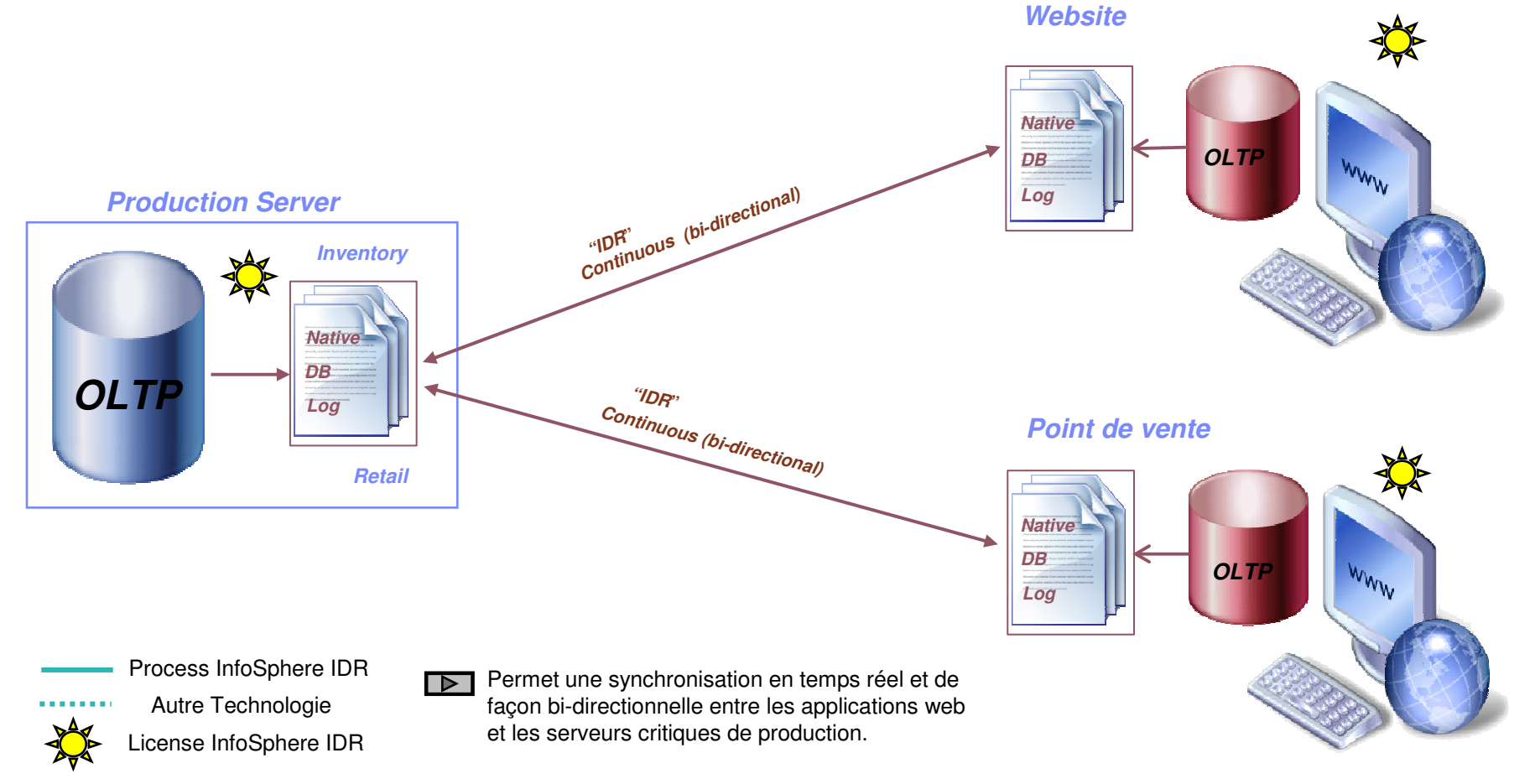

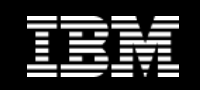

#### **Synchroniser des données pour le Workload Balancing**

**"Solution qui va permettre à l'IT de gérer les migrations d'application, de base de données et de plateformes".** 

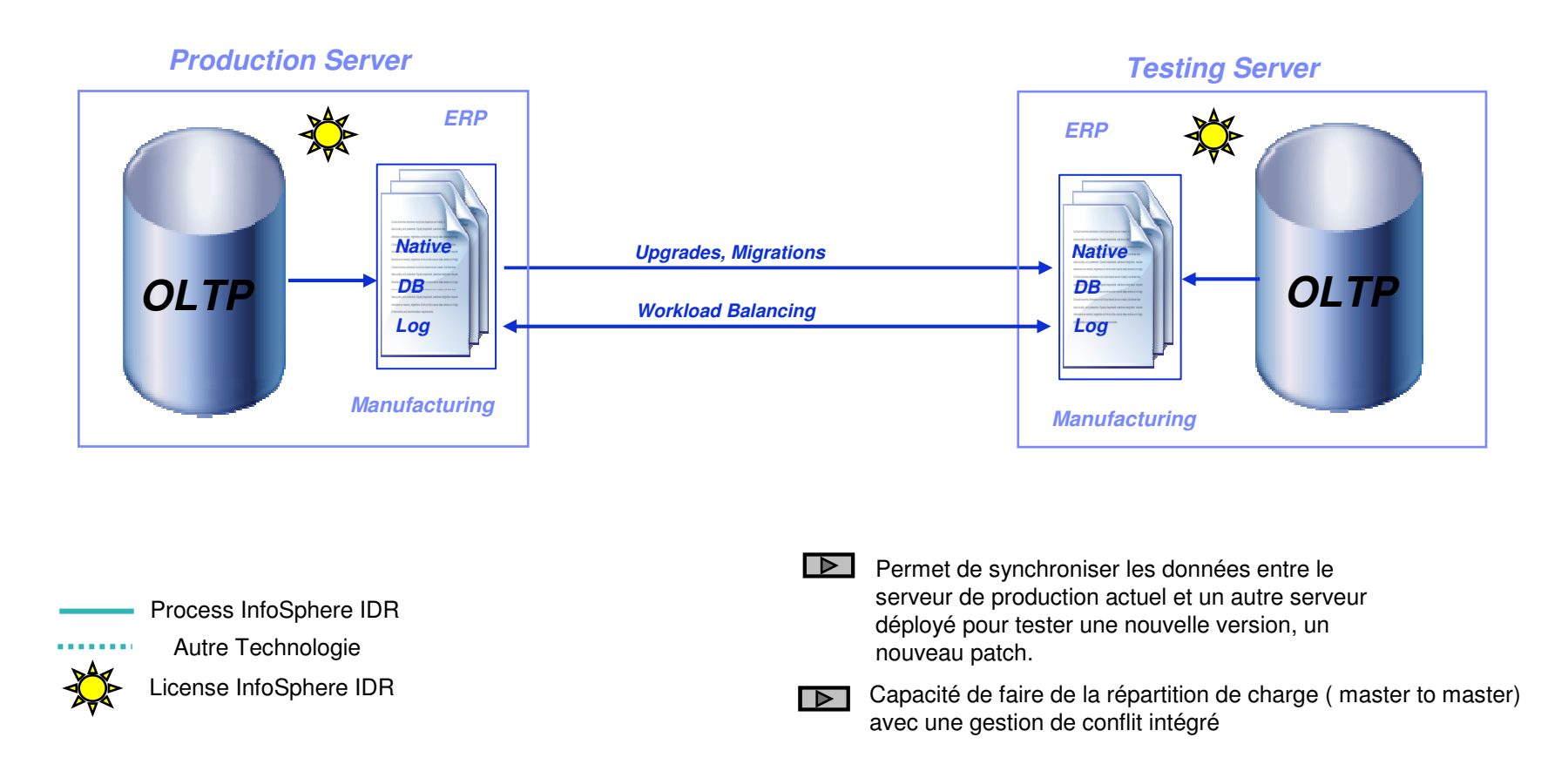

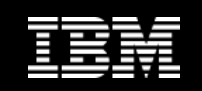

#### **Déport des requêtes de production et Reporting**

**"Solution qui permet aux entreprises de déporter l'impact généré par les lourdes requêtes de reporting vers un système moins critique".** 

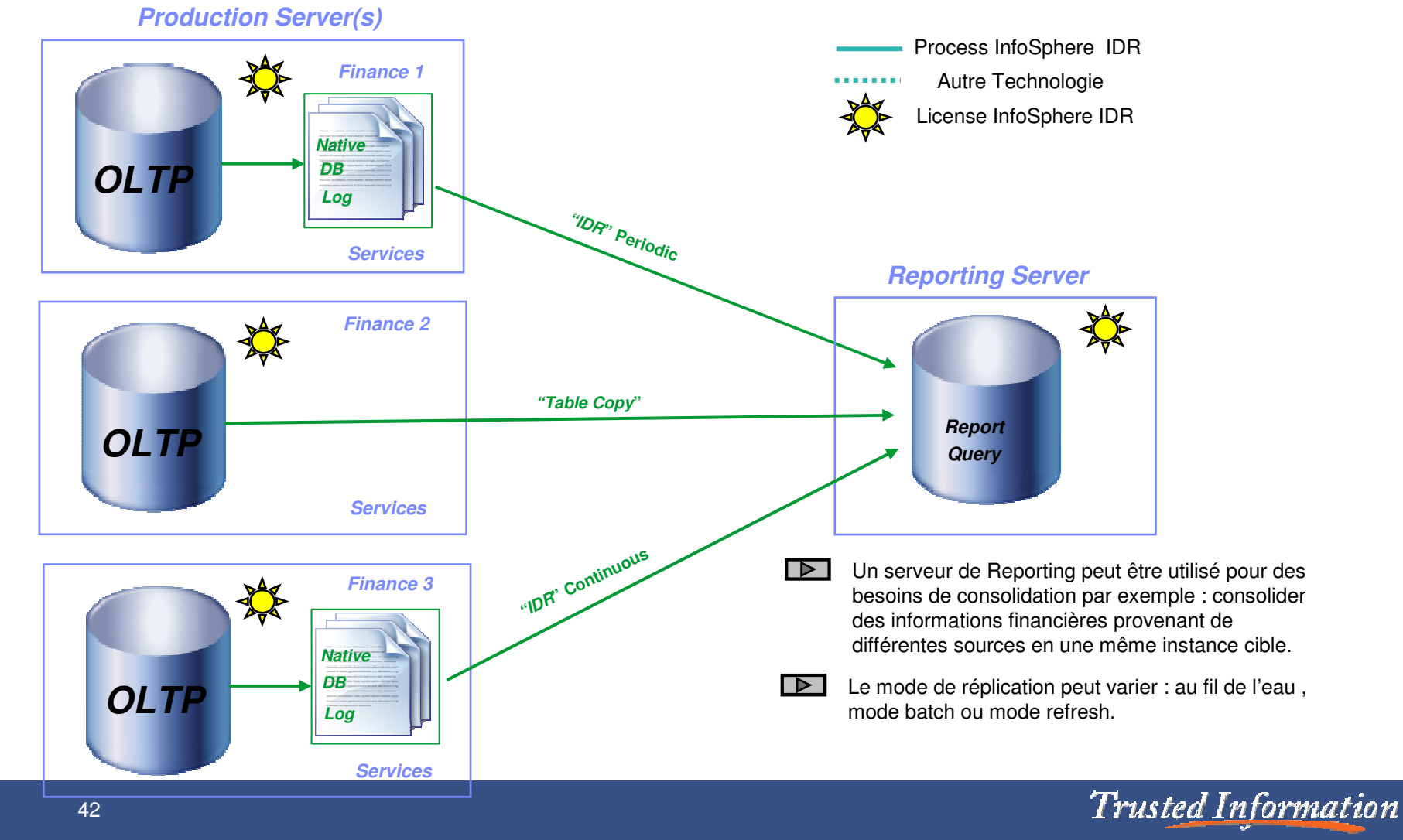

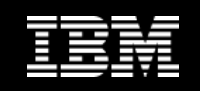

#### **Protéger les données critiques par la Haute Disponibilité**

**"Solution qui permet aux entreprises de disposer d'une copie des données critiques comme une solution de secours voire d'une solution de haute disponibilité dans certains environnements".** 

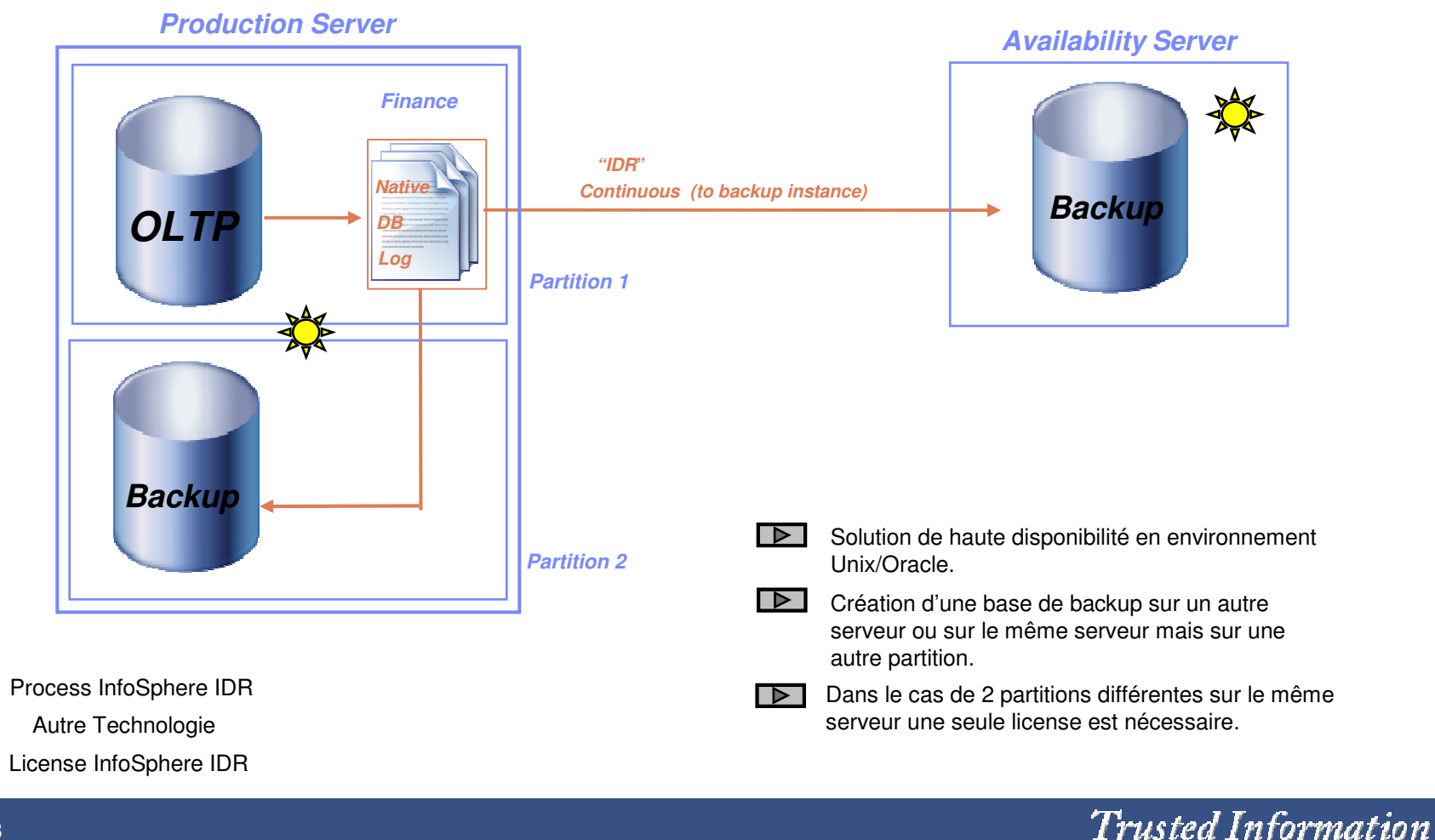

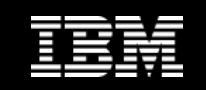

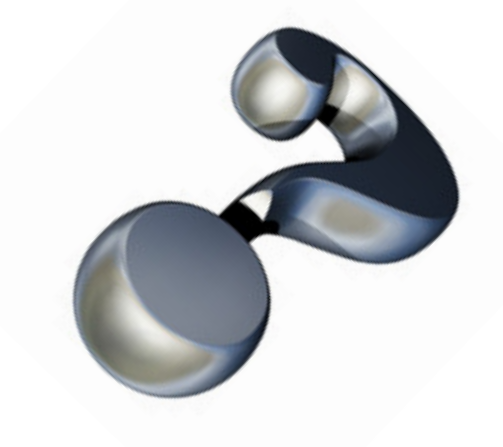

# Questions – Réponses

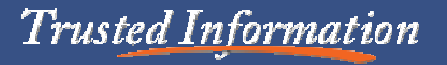

44

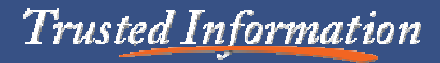

**Nous vous remercionspour votre participation** 

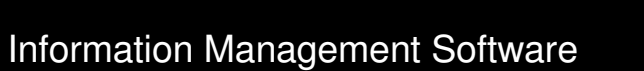

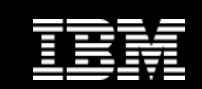